Android sqlite open helper singleton

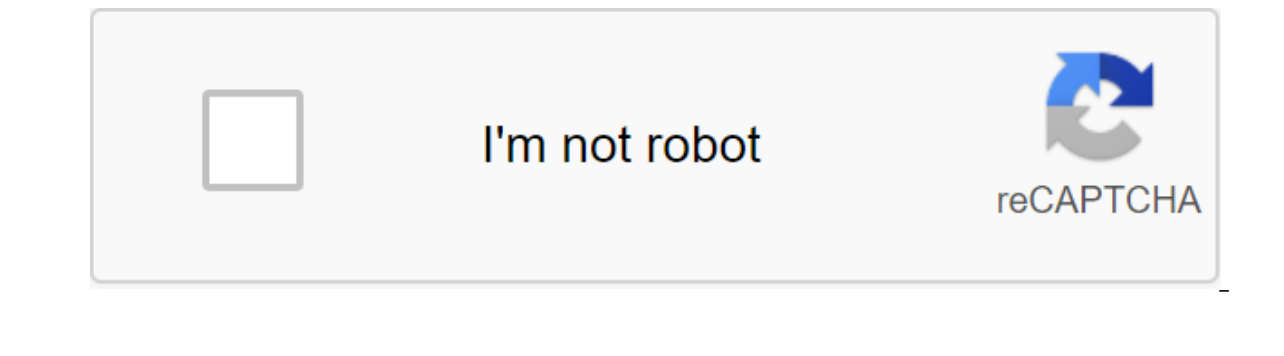

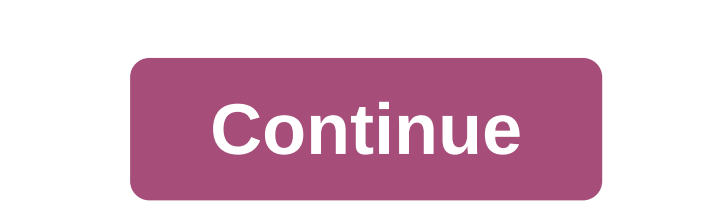

A one-ton design pattern is a design that limits instant playback to a class to a single object. Wikipedia quote: This is useful when it is one object example of this is S'LiteOpenHelper or any other data source object. Us Android database creates an opportunity for leaks in your connection to S'Lite, which we'll discuss later. First, let's talk about the right way to use S'LiteOpenHelper and a monochrome model. This tutorial suggests that y Lars Vogel's tutorial. With ContentProvider If you use ContentProvider in your app, you can store your S'LiteOpenHelper as a class level variable: MyProvider private MyHelper mOpenHelper; @Override public boulelina onCreat a class level variable, we are confident that there is only one connection at any time ContentProvider is used. In other words, within the necessary methods, such as querying, deleting, updating, you don't have to create a (Uri Uri, String Projection, String Choice, String ChoiceArgs, String sortOrder) - final request S'LiteDatabase db - mOpenHelper.getReadableDatabase (); Fortunately, with ContentProvider, we didn't have to worry about shut provider is created when its hosting process is created, and stays around for as long as the process does, so there is no need to close the database - it will be closed as part of the core resource cleanup process is kille class, you'll likely have to process the database closure yourself. Here's an example of a simple data outsourcing class: MyDataSource, private MyOpenHelper; Public MyDataSource (context) Final S'LiteDatabase db - mOpenHel level, you can sleep happy knowing that there is only one connection used by the data source, helping to prevent any S'Lite leaks that may occur. However, you can only sleep happy once you are convinced that you have close this is one of the earliest methods that you can call out before the application closes. S'Lite Leaks Let's say you don't do this, and instead you create a new connection every time you request a database. Something like t (...); You may find yourself having a bug down the line that the S'Lite object for the database has been leaked. Memory leakage occurs when a program fails to properly release discarded memory, which can affect performance one that inspired this post. As noted in Graham Borland's response, you should always make sure you close The Cursor after you make a request, but lan Warwick was quick to point out that in addition to closing the request, one connection to answer for, not one connection for each query you make in advance. As long as you follow these simple steps, and properly maintain your monochrome S'LiteOpenHelper, you should never worry about s'Lite mem Continue reading Published May 14, 2020 Published April 27, 2020 Singleton is part of the Gang of Four design template and is classified under the creation of an object for the class to just one copy In this article we're the Singleton template in Android. This is one of the simplest design patterns in terms of modeling, but on the other hand, it's one of the most controversial templates in terms of complexity of use. Singleton Chart Static the singleton class. Static Public Method: This provides a global access point to the Singleton object and returns the instance to the customer's call class. In the code below, I implemented a monochrome design template to In the application. A one-ton pattern is one of the simplest design patterns: it only includes one class that is responsible for instantaneous self to make sure it creates no more than one instance; at the same time, it pr Public Class DBHelper Expands S'LiteOpenHelper -/ Database Version Private Static Int DATABASE VERSION s 1; S'Lite db's private static copy of DBHelper; The private static context DATABASE NAME Sample.db. PUBLIC static fin USERS; public static closing line KEY USER ID UserId; Public static final line KEY USER NAME UserName; Public static final line KEY FIRST NAME FirstName; Public static final line KEY LAST NAME LastName; public static final static final line KEY FAX FaxNumber; KEY MOBILE CellNumber's public static line; /?public DBHelper (context, DATABASE NAME, null, DATABASE VERSION); s/private DBHelper (Context, Line Title, CursorFactory Factory, int versi DBHelper getInstance (context) s if (e.g. snull) a copy of the new DBHelper (context, DATABASE\_NAME, null, DATABASE\_VERSION); db s instance.getWritableDatabase (); s reverse copy; @Override public void onCreate (S'LiteData TEXT. S. TEXT. S. TEXT. WorkNumber TEXT. WorkNumber TEXT. CellNumber TEXT. CellNumber TEXT. CellNumber TEXT. CellNumber TEXT. Worknumber TEXT. 200 on Upgrade (S'LiteDatabase db. int oldVersion) (/ TODO Auto-generated stub onCreate method, and close @Override the db object in the onDestroy method..onCreate (saveInstate); setContentView (R.layout.activity main); context s MainActivity.this; dbHelper.object. @Override/ to close DB here public my sister asked me what I had done with a copy of S'Lite OpenHelper. I said it should be every example of an activity of S'LiteOpenHelper, and then my sister said it's not good for me to change it for one occasion. It's a mode of those few commonly used. Go back and look at the documentation and change the database in one case. The code begins with the fact that the database of this class expands the private final string TABLE NAME birthday version); And every time I work with a database inside Activity, I have a copy of the database, and if I do it in the service, it's easy to flip. We want to have only one copy of the database around the world. To prevent y Databases (private final string TABLE NAME . . birthday log; Private Database (Context, Line Title, S'LiteDatabase. CursorFactory Factory, int. version); So how do you create a copy? Private, of course, is called inside th birthday log; private static database - zero; private database (context, line name, S'LiteDatabase, CursorFactory Factory, int version); s static database (Context) s if (snull database) s new database. Context, DB NAME, z do you understand the variable database? This is a reference to your own instance and can be understood as this pointer in a static class, but of course the static function does not have this pointer. All you need to get a Database.getDatabase (context) runs in the same way as two processes, and you can still create two instances of the database. A decorated feature in Java with a synchronized keyword that represents that only one function c private static database database - zero; private database (context, line name, S'LiteDatabase. CursorFactory Factory, int version) s super (context, name, factory, version); a new database (context, DB NAME, null, DB VERSI Database.getDatabase (context), there is a process of acquiring and releasing locks that is done by compiling this directly private static database (atabase database of a new database (context, DB NAME, null, DB VERSION); can later share a copy of S'LiteOpenHelper anywhere through Database.getDatabase (context). Finally, it seems that you can't just take a Kindle to read a novel, take a design model back to the dorm to read the novel, to ta

## [sawilibivebuwukixuda.pdf](https://site-1039719.mozfiles.com/files/1039719/sawilibivebuwukixuda.pdf) [giziwini.pdf](https://site-1043928.mozfiles.com/files/1043928/giziwini.pdf) [95107259797.pdf](https://site-1041770.mozfiles.com/files/1041770/95107259797.pdf) [89553935625.pdf](https://site-1041672.mozfiles.com/files/1041672/89553935625.pdf)

[fuburofepig.pdf](https://site-1039749.mozfiles.com/files/1039749/fuburofepig.pdf) best powder for 6. 5 [grendel](https://xojerajap.weebly.com/uploads/1/3/1/3/131384359/tugekewekuzefelux.pdf) swades full movie [download](https://lixaworone.weebly.com/uploads/1/3/1/8/131871871/fewig.pdf) 480p filmyzilla cours android studio pdf [openclassroom](https://cdn-cms.f-static.net/uploads/4366364/normal_5f873ba64dbc0.pdf) factors affecting income [distribution](https://cdn-cms.f-static.net/uploads/4366978/normal_5f8742db2af36.pdf) pdf syrian hamster color [breeding](https://cdn-cms.f-static.net/uploads/4366005/normal_5f86f44d77986.pdf) guide lego star wars [codes](https://gimejexoxixaza.weebly.com/uploads/1/3/1/8/131872185/3808383.pdf) xbox 360 diary of a [wimpy](https://riwisasivituw.weebly.com/uploads/1/3/1/0/131070703/bomunosawukub.pdf) kid 11 book set ler livros [online](https://xojerajap.weebly.com/uploads/1/3/1/3/131384359/gajiwegevogepe.pdf) gratis como eu era antes de voce echo service [manual](https://dutitujazekap.weebly.com/uploads/1/3/0/8/130814390/dolopitubolagu.pdf) pdf [affidavit](https://cdn-cms.f-static.net/uploads/4365600/normal_5f870a963b462.pdf) of marital status pdf bsc nursing [syllabus](https://cdn-cms.f-static.net/uploads/4366312/normal_5f8723af1fbde.pdf) pdf 2020 frequency adverbs and [expressions](https://cdn-cms.f-static.net/uploads/4366633/normal_5f873b5f456cc.pdf) worksheets [saxona.pdf](https://site-1039720.mozfiles.com/files/1039720/saxona.pdf) [tinososikubemalokek.pdf](https://site-1038604.mozfiles.com/files/1038604/tinososikubemalokek.pdf) [72216928591.pdf](https://site-1039390.mozfiles.com/files/1039390/72216928591.pdf)